### **İNTERNET. HAVALI, HIZLI VE EVRENSEL.**

Ama aynı zamanda karmaşık da. Bazen, ne zaman risk altında olduğumuzu ve nerede internetteki kişisel bilgilerimizin diğer kişiler tarafından okunabilir ve kullanılabilir olduğunu fark edemeyebiliriz. Şanslıyız ki **DİJİTAL KAHRAMANLARIN**, şeytani **VERİ CASUSLARIYLA** mücadele ettiği paralel evrenimizde, kimin iyi kimin kötü olduğu ortada.

 **www.edri.org**

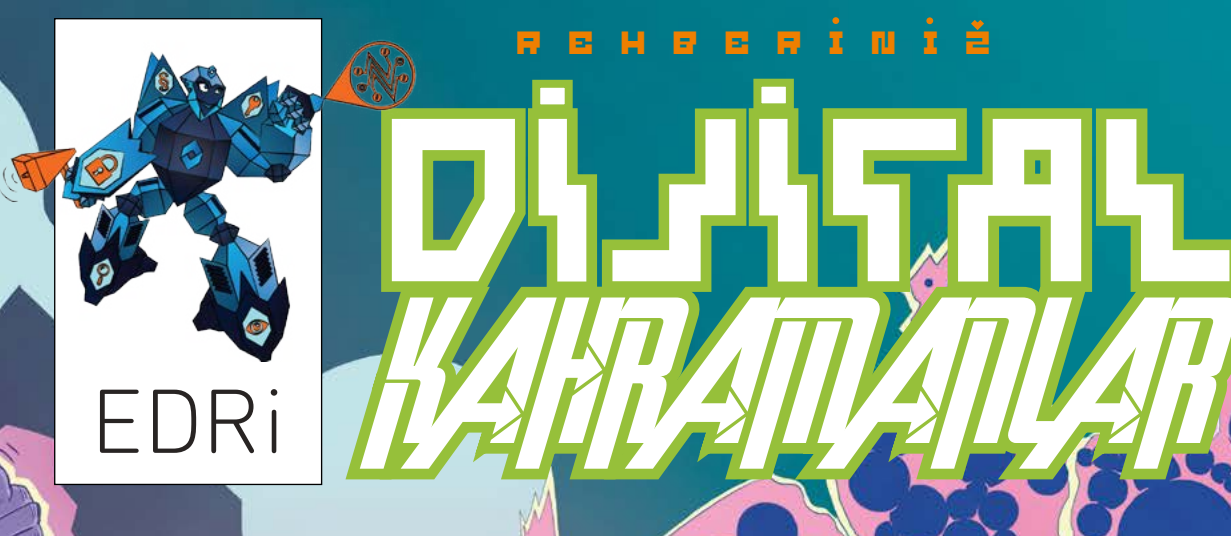

V E V e

**17561** 

*CASUSLARI*

**iNTERNETTEKi iÇERiKLERiNiZiN KONTROLÜNÜ ELE ALIN!**

j

REHBER**ini**ž

alternatif bilişim

GOGUNLAR IGIN MAHREMOVETI

# İnternet. Havalı, hızlı ve evrensel.

Ama aynı zamanda karmaşık da. Bazen, ne zaman güvende olmadığımızı ve nerede internetteki kişisel bilgilerimizin diğer kişiler tarafından okunabilir ve kullanılabilir olduğunu fark edemeyebiliriz.

Şanslıyız ki DİJİTAL KAHRA-MANLARIN, şeytani VERİ CASUSLARIYLA mücadele ettiği paralel evrenimizde, kimin iyi kimin kötü olduğu ortada.

KAHRAMANLAR, kendinizi internetteyken koruyabilmeniz ve CASUSLARLA mücadele edebilmeniz için sizlere bazı ipuçları gösterecek ve savunma teknikleri öğretecekler.

» **Bu kitapçığı inceleyin ve süper kahraman takımımıza katılmaya hazır olun. DİJİTAL KAHRAMANLAR!** 

Bir dost, EDRi-former

### » BU ARADA, EDRi-former OYUNU İÇİN GÖZLERİNİZİ DÖRT AÇIN.

**Kitapçık boyunca bazı sorularla karşılaşacaksınız. Her sorunun tek bir doğru cevabı var ve size bir harf verecek. Hepsini bulduğunuzda, harfler çözüm kelimesini oluşturacak. İpucu: Bu, 6 harften oluşan bir kelime. Kazanılacak bir başarım: GÜÇLÜ BİR DİJİTAL KALKAN. Gizli kelimeyi bulduktan sonra, internette gizli bir sayfaya gitmeniz gerekiyor. Nasıl mı?:**

**1. Bu bağlantıdaki eksik kısmı bulun: https://edri.org/xxxxxx .** 

**2. Gizlenmiş olan xxxxxx kısmını 6 harften oluşan, bulduğunuz çözüm kelimesi ile değiştirin ve bağlantının tamamını tarayıcınıza girin.**

## Bölümler:

- 1 İnternet Nedir?
- 2 Mahremiyet nedir?
- 3 Kendinizi sosyal ağlarda koruyun
- 4 En önemli 3 ipucu
- 5 Akıllı telefon güvenliği
- 6 Daha güvenli mesajlaşma
- 7 İnternette sörf yapmak
- 8 Parola güvenliği
- 9 Fotoğraf ve video paylaşımı
- 10 Sevdiğimiz uygulama ve araçlar
- 11 Signal için uygulamalı rehber

### **Düzenleyenler:**

Kirsten Fiedler, EDRi Theresia Reinhold, EDRi

### **Çizgi Roman:**

Gregor Sedlag

**Sanat ve tasarım:**

Gregor Sedlag Heini Järvinen (EDRi-former illustrations)

### **Europen Digital Rights**

20 Rue Belliard B-1000 Brussels **Katkı verenler:**

edri.org @edri

brussels@edri.org +32 2 274 25 70

ApTI Romania Bits of Freedom CCC / Chaos macht Schule Cryptoparty.in Digitale Gesellschaft e. V. EDRi (Brussels office) Open Rights Group **Mediamocracy** 

### **Teşekkürler:**

Gloria González Fuster, Vrije Universiteit Brussel (VUB) Hans Martens, Better Internet for Kids, EUN Partnership AISBL

### **Türkçeleştiren:**

Alt\_Bil üyesi Neslihan Turan

# İnternet nedir?

**Internet, cihazların ev-<br>Irensel ağıdır. Siz dizüstü i**nternet, cihazların evbilgisayarınızdan, tabletinizden veya cep telefonunuzdan internete bağlandığınız zaman, cihazınız da o ağın bir parçası olur. İnternetin en özel yanlarından biri ise, birçok farklı teknolojinin aynı ağda kullanılabilir olmasıdır.

### » **Aynı bağlantıyı, aynı anda video indirmek, oyun oynamak ve hatta arkadaşlarımızla chat yapmak için kullanabiliriz.**

Iİnternet evrensel ve hızlıdır. Bize bir fırsatlar diyarı sunar.

İnternet etkili ve harika bir buluş. İnternet yaygınlaşmadan önce, insanları birbirine bağlamanın kolay bir yöntemi yoktu. Müzik dinlemek veya bir film izlemek

çok daha zordu. Aynı zamanda, birçok bilgi çevrimiçi olarak paylaşılmış olduğu için, internet öğrenmek için de harika bir yer!

İnternet teknolojisi bir bakıma karlarla kaplı bir tepeye benzer; istersek kayak yaparız, istersek kardan adam. Tüm ihtiyacımız olan kar!

Çevrimiçi dünyada, tepe bizim internet bağlantımızdır. Kar ise ağın konuştuğu dildir, yani "internet protokolleri"!

Sosyal ağlar ve diğer servisler sanki bedavalarmış gibi görünürler, ama aslında biz ödemeyi internette paylaştığımız kişisel bilgilerimizle yaparız. Bizim ne yazdığımızın, ne okuduğumuzun veya ne izlediğimizin bilgisi teknoloji şirketleri tarafından kullanılır.

### » **İnternette paylaştığımız bilgilerin kontrolünü nasıl elimizde tutarız?**

Bu sorunun cevabını elinizdeki kitapçıkta bulacaksınız.

# Bölüm 2

# Mahremiyet nedir?

 $\Box$  ğer mahremiyete sahipsek,  $\Box$  kontrole de sahibizdir. Peki ama bu da ne demek?

## » **Mahremiyet, neyi kiminle paylaşacağımıza karar verme hakkımızdır.**

Bu, örneğin şu anlama geliyor: Google, Facebook ve diğerlerine, sizin hakkınızda hangi bilgileri topladığını sorma hakkınız vardır. Aynı zamanda onlardan bu bilgileri silmelerini de talep edebilirsiniz.

Mahremiyetimizi koruduğumuz zaman, daha güvenli hissedebiliriz. Çünkü, yanlış kişilerin elinde bize zarar verebilecek bazı bilgiler olabilir.

Bu, belirli kişiler ile (mesela ailemiz veya öğretmenimizle) paylaşıp, onlar haricinde kimse ile paylaşmak istemeyeceğimiz bir bilgi olabilir.

Kendi mahremiyetimizi korurken, aynı zamanda başkalarına da yardım edebiliriz. Çünkü, başka kimse ile paylaşılmaması gereken bir şeyi bizimle paylaşmak istemiş olabilirler.

### » **Hepimizin başkalarıyla paylaşmak istemediği şeyler vardır.**

Kendi mahremiyetimizi korumak, arkadaşlarımızın mahremiyetlerini korumakla da çok ilgilidir. Çünkü, bu bizim özgür, güvenli ve güvenilir olmamızı sağlar.

Ailemiz, arkadaşlarımız veya bilgisayarı bizden sonra kullanan herhangi biri bazen yaptığımız aramaları görebilir. Bu durum çıkış yapmayı unuttuğumuzda veya onlar arama geçmişini incelediklerinde gerçekleşebilir.

## **» Biliyor muydunuz?**

Sadece 20 yıl önce, çoğu evde aynı anda sadece bir kişinin kullanabileceği tek bir telefon hattı vardı. Birinin cep telefonu sahibi olma ihtimali düşüktü ve pek çok insanın e-posta adresi yoktu.

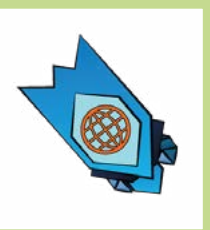

## » İPUCU 1: İnternet… [A] ...cihazlardan oluşan bir ağdır.

[B] ...uluslararası sular için etkili bir balık tutma aletidir.

[C] ...bir sosyal ağdır.

# Sosyal ağlarda kendinizi koruyun

**Sosyal ağları kullanmak çok** eğlenceli olabiliyor. Sosyal ağlar üzerinde, aile ve arkadaşlarımızla mesajlaşabilir, fotoğraflar paylaşabilir, özel mesajlar gönderebilir ve bilgiyi herkese açık şekilde paylaşabilirsiniz.

Bazı ülkelerde, 13 yaşın altındaki çocukların bazı sosyal ağları kullanmaları yasaktır. Eğer sosyal ağları kullanmak istiyorsanız, kesinlikle ailenize veya öğretmeninize danışmalısınız.

**» YouTube, Facebook, Instagram, Snapchat, Diaspora ve daha birçokları, hepsi de sosyal ağlardır.**

İçlerinde en sevdiğiniz hangisi? Onu neden seviyorsunuz?

Bazı sosyal ağlar göndermediğimiz mesajları bile depoluyorlar! Düşünsenize, bir arkadaşınıza Facebook üzerinden mesaj yazdınız ama göndermediniz. Arkadaşınız mesajı görmemiş olabilir ancak Facebook onu kaydetti bile.

Aklınızda bulunsun, sosyal ağlarda yaptığımız her şey şirketlerin bilgisayarlarına kaydoluyor. Bu, o bilgi ile kötü bir şey yapacakları anlamına gelmese de bu durumun farkında olmamız gerekiyor.

## **» Biliyor muydunuz?**

Arama motoruna veya arkadaşımıza mesaj olarak yazdığımız hiçbir şey tam olarak silinmiyor. Kullandığımız servisleri sağlayan şirketler (Youtube, Facebook, Snapchat gibi) ne yazdığımızı, hangi web sitelerini ziyaret ettiğimizi ve hangi aramaları yaptığımızı kaydedebiliyorlar.

## İSİMSİZ KADIN

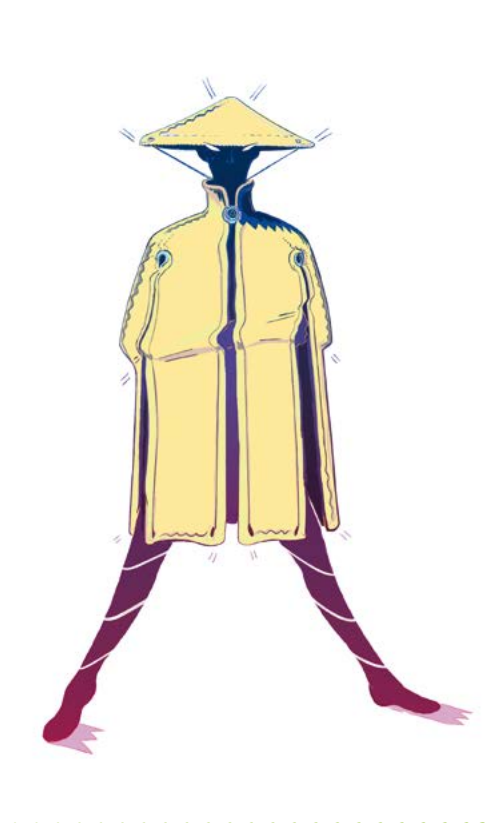

## TAKIM:

### GÜÇLER:

Hükümet tarafından yapılan deneyler onun bağışıklığını geliştirdi. Aynı zamanda sosyal ağları anonim olarak kullanma yeteneğine sahip. Yani, onun gerçek kimliğini kimse bilmiyor.

#### SİLAHLARI:

Yakın dövüş konusunda yeteneklidir.

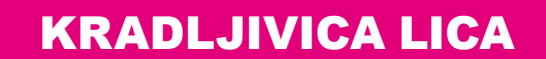

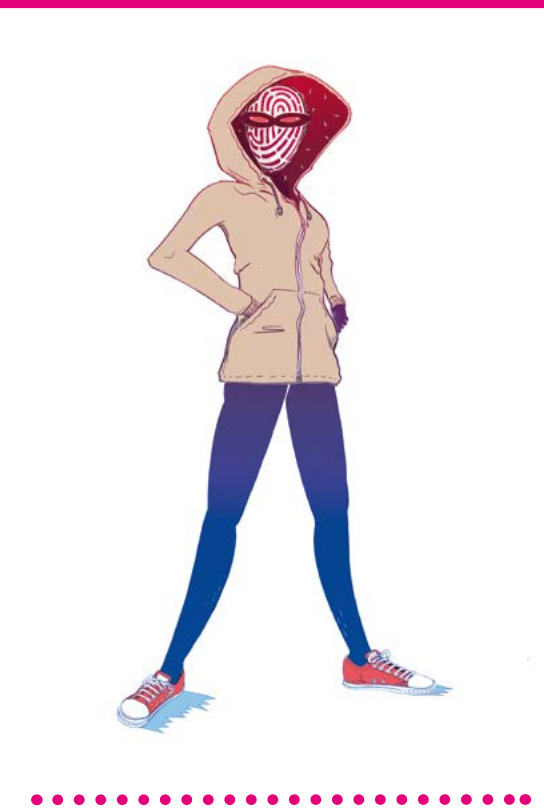

## TAKIM:

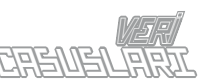

## GÜÇLER:

Çevrimiçiyken yaptıklarınızı görebilir ve kişisel bilgilerinizi çalabilir. Sizmiş gibi davranır ve adınızı, sosyal medya ve e-posta hesaplarınızı suç teşkil eden davranışları için kullanmayı dener.

## SİLAHLARI:

Bilgisayarlara ve telefonlara sızmak için kullandığı Alfa Virüsü.

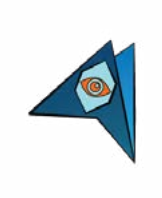

## » İpucu: MAHREMİYET ÖNEMLİDİR ÇÜNKÜ…

- [T] ...müzik videoları izlememizi sağlar.
- [R] ...çevrimiçiyken özgür olmamızı ve kontrolü elimizde tutmamızı sağlar.
- [G] ...tüm dünyayla resimler paylaşmamızı sağlar.

**DIJITAL KAHRAMANLAR**

# Üç altın kural

## 1. **Herkesin bizim hakkımızdaki herşeyi bilmesine gerek yok**

Tıpkı günlük hayatımızda olduğu gibi, paylaşmak istediğimiz ve istemediğimiz şeyleri dikkatlice seçmek daha akıllıcadır. İçgüdüsel olarak, bazı şeyleri birileriyle paylaşırken, başkalarıyla paylaşmayız. İnternet bazen bu tercihi zorlaştırabilir.

Bunun sebebi biraz, internetteyken neyin gizli neyin açık olduğunun o kadar belirgin olmaması, biraz da internetin kurallarının günlük hayattakilerden farklı olmasıdır.

Örneğin: Arkadaşlarımız sinirliyken yaptığımız aptalca bir yorumu hoş görebilirler ve bizi tanıdıkları için anlayışla karşılayabilirler. Ancak, eğer başka biri internetteki yorumumuzu okuyacak olursa, ne demek istediğimizi anlamayabilir ve bizim hakkımızda kötü düşünebilir.

## 2. **İnternette güvenlik ve gizlilik zor değildir**

İnternette kendimizi güvende tutabilmek için üstün yeteneklere sahip olmamız gerekmiyor. Sınıf arkadaşlarımızın erişemeyeceği bir tablet, telefon veya dizüstü bilgisayar kullanabilir, kimsenin tahmin edemeyeceği bir parola seçebilir, gözetlenmeden internetteki videoları izleyebiliriz. Bunları yapmanın gerçekten çok kolay yolları var.

### 3. **Kendimizi neye veya kime karşı koruduğumuzu bilmek**

Tıpkı bankaların kendilerini hırsızlardan korumaları gerekmesi gibi, biz de kendimizi, bizi internette gözetleyen şirketlere, herhangi bir şeye kızmış olan bir sınıf arkadaşımıza veya o her şeye burnunu sokan ebeveynlere karşı korumalıyız. Ah o her şeye burnunu sokan ebeveynler...

Kendimize gerçek tehdidin ne olduğunu ve onlara karşı neler yapabileceğimizi sormalıyız. Bu tehditleri bir kere fark etikten sonra, kendimizi güvende tutmanın ve mahremiyetimizi kontrol altına almanın gerçekten de mümkün olduğunu göreceğiz.

# Bölüm 5

# Güvenli mesajlaşma

Hepimiz telefonlarımızı arkadaşlarımız ve ailemizle mesajlaşmak için kullanıyoruz.

Fakat, bazı mesajlaşma uygulamaları, mesajlarımızın içeriğini okuyor ve kiminle konuştuğumuzu gözetliyor.

### **» İnternette neler söylediğiniz ve yaptığınız şirketler için çok kıymetli.**

Mesajlaşma uygulamaları yapan şirketler genellikle ne konuştuğumuza ve kiminle konuştuğumuza bakıyorlar. Çünkü bunun sonucunda, bize daha çok alışveriş yaptırmak için reklamlar gösterebiliyor veya bilgileri diğer şirketlerle paylaşabiliyorlar.

Kitapçığın sonunda güzel bazı mesajlaşma uygulamalarının bir listesini bulabilirsiniz. Bu mesajlaşma uygulamaları aynı zamanda yabancılardan mesaj almaycağımızın da garantisini veriyorlar.

Ayrıca bu kitapçıkta Signal uygulamasını nasıl kurabileceğinize dair bir rehber de bulunuyor (Signal mesajlarınızı güvende tutmak için güzel bir uygulama).

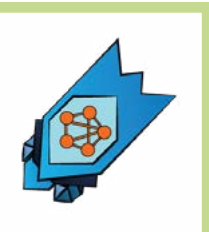

## » İPUCU 3: Sosyal ağlar süper, çünkü...

- [Q] ... şundan eminim ki asla benim verilerimi kullanmayacak veya satmayacaklar.
- [M] ...ailem ve arkadaşlarımla iletişim halinde olabilirim.

[N] ...oradaki fotoğraflarımı sadece arkadaşlarımın göreceğinden emin olabilirim.

# Akıllı Telefon Güvenliği

Telefonlarımız internet kullanımı<br>
için çok önemli bir hale geldiler. Koristimo ih kad hocemo da pricamo sa svojim društvom i porodicom, kad smo na društvenim mrežama ili kad samo surfujemo po mreži.

Onları, arkadaşlarımız ve ailemizle iletişim kurmak istediğimizde, sosyal ağlara bağlandığımızda veya öylesine internette gezindiğimiz zaman kullanıyoruz.

Ancak telefonlarımız birçok farklı işe de yarıyorlar. Onları el feneri olarak, oyun oynamak için veya bir sonraki otobüsün saatine bakmak için kullanabiliriz.

Yeni bir uygulama kurduğunuzda, uygulamaya hangi izinleri verdiğinizi veya uygulamanın telefonunuzdaki hangi bilgilere erişibileceğini okuyor musunuz? Bir el feneri uygulamasının gerçekten de rehberinize erişmesi gerekli mi?

»Kabul et« ekranını hızlıca atlamak çok çekici görünse de, iyi olan durup

## **» BİLİYOR MUYDUNUZ?**

düşünmektir. Sizden ihtiyacı olmayacağı aşikar olan bilgiler isteyen bir uygulamaya güvenmemek akıllıca olacaktır.

Sadece birkaç tık ile, telefonumuzda hali hazırda kurulu olan uygulamalarımızın izinlerini kontrol edebilir, hatta kısıtlayabiliriz. Çoğu cihazda bunları »Ayarlar« altında bulabiliriz. Telefonunuzun ayarlar menüsünü biraz kurcalayın, telefonunuzun nasıl çalıştığını daha iyi anlamanıza yardımcı olacaktır.

**» Pek çok uygulama telefonunuzda depolanmış olan kişisel bilgilerinize erişime sahiptir.**

Konum bilgimize erişimi kısıtlayabilir, telefonumuzu kilitlemek için ekran parolası koyabilir, ayrıca sadece birkaç tık ile tüm telefonumuzu şifreleyebiliriz (koruyabiliriz).

Telefonlarımızı daha güvenli ve mahremiyet dostu yapmak, çok fazla zaman almayacak. Bu kitapçığın sonlarına doğru, bu iş için harika uygulamalardan oluşan bir liste bulabilirsiniz.

Eğer bir uygulamaya izin vermek için sebebiniz varsa, diyelim ki kameraya erişmesi gereken bir fotoğraf uygulaması, o halde endişelenmek için pek bir sebep yok. Ancak eğer uygulamanın ihtiyacından fazlasını istedğini düşünüyorsanız, uygulamanın daha az erişim hakkı isteyen benzerlerine bir göz atabilirsiniz.

## DİJİTAL KAHRAMANLAR VERİ CASUSLARINA KARŞI (iI)

## ZİHİN KURTARAN

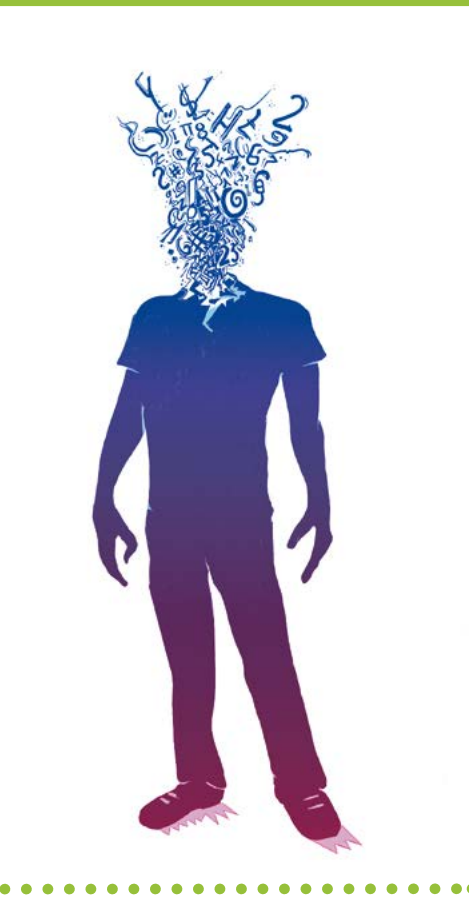

## TAKIM:

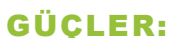

O, sizin neyi kiminle paylaşacağınıza karar verebilme hakkınız için savaşıyor. Düşüncelerinizi ifade edebileceğiniz gizli ve güvenli bir çevre oluşturma yeteneği var.

**DIJITAL**

### SİLAHLARI:

Aklı.

## DAVETSİZ MİSAFİR

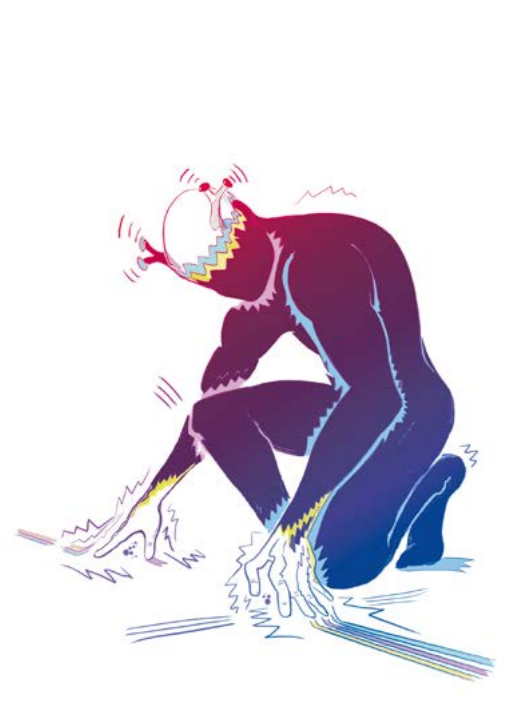

### TAKIM:

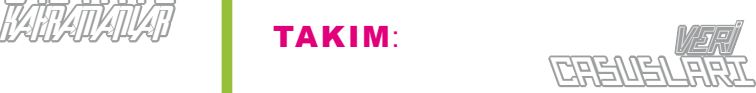

## GÜÇLER:

İnternette yaptıklarınızla aranıza girebilmek gibi sihirli bir özelliği var. Gerçek bir kişiymiş gibi davranır, ardından bu numarayı doğruca iletişiminize sızmak, mesajlarınızı okumak, fotoğraflarınıza bakmak ve videolarınızı izlemek için kullanır.

SİLAHLARI: Kostümü ve antenleri.

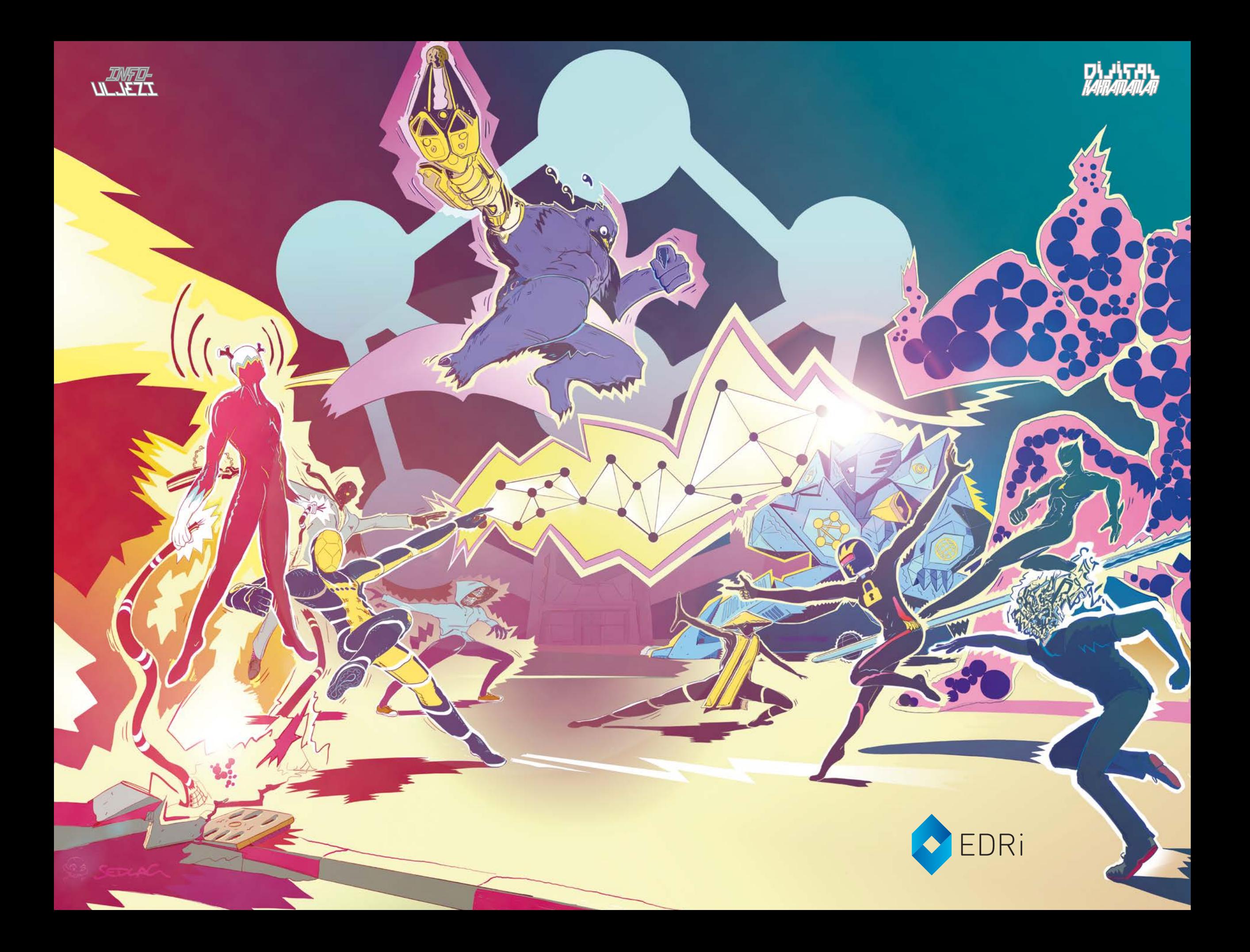

# İnternette gezinmek

nterneti g<br>
kullanırız. nterneti genellikle bir tarayıcı ile

## **» Tarayıcının kendisinin de bir yazılım olduğu kolayca aklımızdan çıkabilir.**

Bazen telefonunuzu, tabletinizi veya bilgisayarınızı açınca ilk açtığınız ve en son kapattığınız şey tarayıcıdır. Ancak farkında olmasanız da mahremiyetiniz için tehlikeli (veya değil) bir çok bilgi tarayıcınızdan geçer.

İnternetten alışveriş yaparken, videolar izlerken veya arkadaşlarımızın yakın zamanda hangi paylaşımları yaptığına bakarken, dijital ayak izleri bırakırız. Bazı web siteleri ve sosyal ağlar bu ayak izlerini bizi takip etmek için kullanır.

## **» BİLİYOR MUYDUNUZ?**

### **» Web siteleri hakkımızda çok fazla bilgi topluyor!**

Kimlerle arkadaşız, neleri beğeniyoruz, hangi aramaları yapmışız, ne dinliyoruz... Hepsi de gözetlenebilir. Bu web siteleri bunları yapabiliyor çünkü tarayıcımızdaki »cookieleri« kullanıyorlar. Bu »cookieler« ufak yazılım parçaları.

Biz onları göremesek de, hakkımızda yeterli veri toplandığında ve birbirleriyle birleştirildiğinde, mahrem olduğunu düşündüğümüz kişisel detaylar pek çok insan ve şirket tarafından bilinir hale gelir.

Çoğu cihaz içinde bir tarayıcı ile gelir. Windows sistemler Internet Explorer, Apple sistemler Safari ile, Android cihazlar ise öntanımlı olarak Google Chrome ile gelir. Ancak bu, onların sizin için en iyi tarayıcı oldukları anlamına gelmiyor.

Tarayıcınızın »gizlilik ayarlarını« kontrol ettiğinizden ve öntanımlı olarak gelen ayarları değiştirdiğinizden emin olun ve kontrolü ele alın, tıpkı Muhteşem Dalga gibi! Pek çok insan mahremiyetiniz ve güvenliğiniz için en iyi tarayıcının Firefox olduğunu düşünür! Neden? Çünkü onu kişiselleştirebiliyor, kontrol edebiliyor ve nasıl çalıştığını inceleyebiliyorsunuz. Bilgisayarınızda kurulu olmayabilir, ancak kolaylıkla indirebilirsiniz.

## DİJİTAL KAHRAMANLAR VERİ CASUSLARINA KARŞI (III)

## MUHTEŞEM DALGA

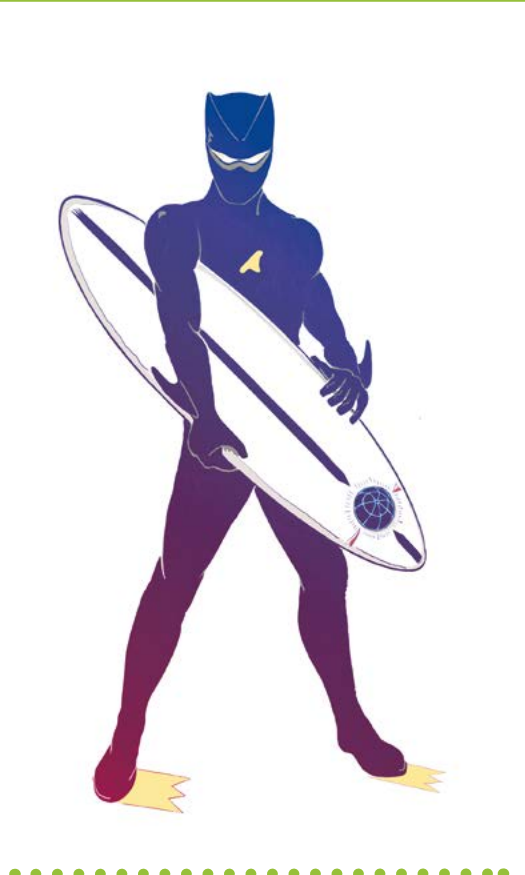

## TAKIM:

### GÜÇLER:

Uzayda, hiperuzayda ve siberuzayda tahtasının üstünde süzülebilir. Muhteşem Dalga'nın yiyecek ve içeceğe ihtiyacı yoktur. Verileri enerjiye dönüştürerek hayatta kalır. Neredeyse yok edilemezdir.

**DIJITAL KAHRAMANLAR**

SİLAHLARI:

Sörf tahtası.

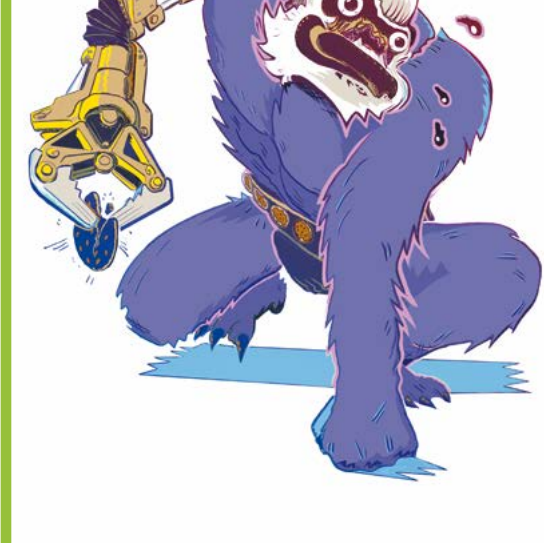

OBUR MAYMUN

## TAKIM:

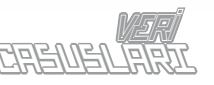

## GÜÇLER:

Canı her zaman kavga etmek ister. Tüm Kahramanlardan nefret eder ama baş düşmanı olarak Muhteşem Dalgayı görür. Sırlarınıza karşı korkunç bir iştahı vardır..

## SİLAHLARI:

Döner robot kolu.

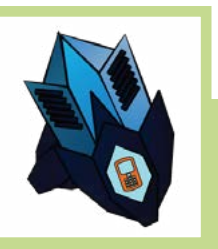

## » İPUCU 4: BAZI UYGULAMALAR…

- [F] …o kadar güvenliler ki, onları kullanırken mahremiyetim hakkında kaygılanmama hiç gerek yok. [L] …çikolatadan daha iyiler.
- [O] …rehberime, fotoğraf ve mesajlarıma erişebilir.

# Parola Güvenliği

**D** arolalar. Dijital çağda çok önemliler.

Aslında, inanılmaz derecede önemliler. Güvenlik ve mahremiyetinizin temellerini oluşturuyorlar. Çoğu kişinin parolası ise çok, çok zayıf (en sık kullanılan parola »parola« veya »12345«tir).

Güvenli bir parola oluşturmak çok da zor değil.

## **1. Asla aynı parolayı iki kere kullanmayın**

Bu gerçekten en önemli kurallardan biri! En azından, oluşturduğunuz parolanın farklı versiyonlarını yapmayı deneyin.

Neden? Çünkü eğer suçlular (Veri Kaçakçısı gibi) herhangi bir servisinizin parolasına ulaşırlarsa, aynı parolayla diğer hesaplarınıza da girmeyi deneyeceklerdir. İnsanların pek çok web sitede aynı parolayı kullanma eğiliminde olduklarını biliyorlar.

## 2. **Asla sözlükten bir kelime kullanmayın**

...ne kadar uzun olduğu veya ne kadar karmaşık göründüğü fark etmez.

Neden? Çünkü parolanızı »tahmin« etmenin bir yolu olarak sözlükteki her bir kelimeyi deneyen programlar var. Kahramanlar takımımızdaki her süper kahramanın güçlü ve yaratıcı parolaları var. Onlara katılabilirsin. Parolan tehlikelerden korunmak için kullanabileceğin silahın.

## 3. **Parolan en az 12 karakter uzunluğunda olmalı**

Bu alt sınır. Ne kadar uzun parolan olursa, hacklenmesi o kadar zor olur.

Neden? Çünkü ne kadar uzun olursa, tahmin etmesi o kadar zorlaşmış olur. Bazı uzmanlar, kağıdı çok çok iyi sakladığınız takdirde, parolanızı yazmanın kabul edilebilir olduğunu düşünüyor.

## DİJİTAL KAHRAMANLAR VERİ CASUSLARINA KARŞI (IV)

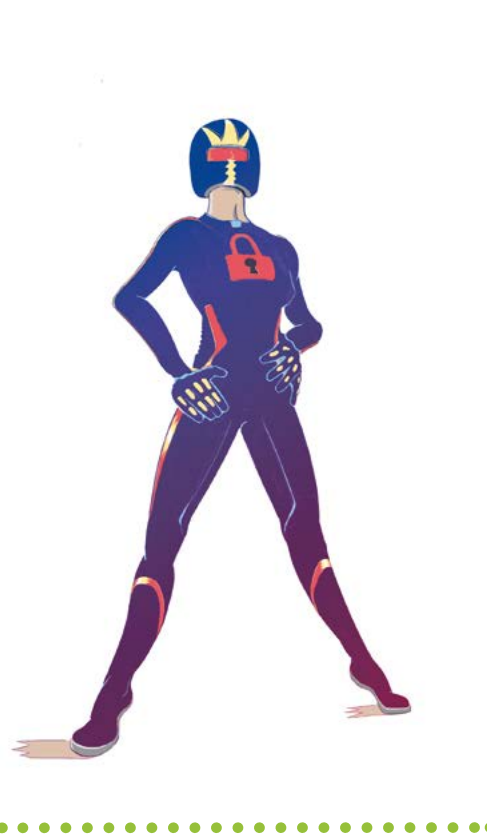

Sizin mahremiyetiniz ve güvenliğiniz için savaşır. Tehlikedeki insanlara kişisel bilgilerinin güvenliklerini sağlayabilsinler diye güçlü özel

Başlığı. Onu, gözlerinden enerji ışınları atmak için kullanıyor. Sır Avcısının

tehlikeli ağını delip geçebilir.

## TAKIM:

GÜÇLER:

anahtarlar verir.

SİLAHLARI:

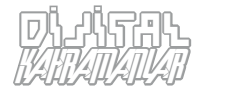

## TAKIM:

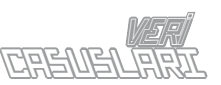

## GÜÇLER:

İnsanüstü bir güce, hıza ve reflekslere sahip. Güçlerini telefonunuza sızmak ve sırlarınızı avlamak için kullanır.

SIR AVCISI

## SİLAHLARI:

Rakiplerini şaşırtmak için elektrostatik veri ağını kullanır.

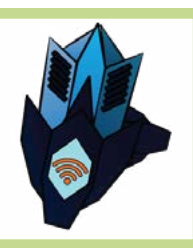

## » İPUCU 5: INTERNETTE GEZİNDİĞİM ZAMAN…

[X] …Kendimi cookielere izin vermeyerek ve tarayıcı geçmişimi saklamayarak koruyabilirim!

- [U] …Ne istersem yapabilirim, korkulacak bir şey yok. Bu gerçek hayat değil!
- [Y] …çok dikkatli olmak sadece paranoyaklık olur, saklayacak hiçbir şeyim yok ki.

# KİLİTLERİN KRALİÇESİ

# Fotoğraf ve video paylaşımı

Biz, arkadaşlarımızla fotoğraflar ve videolar paylaşarak onlara günlük hayatımızdan bahsediyoruz.

### **» Paylaşmak güzeldir, ancak fotoğraf ve videolar kolayca kopyalanabilir.**

Unutmayın, insanlarla paylaşmak istemediğimiz şeyleri paylaşmıyor olduğumuzdan emin olmak her zaman önemlidir. Bazı insanlar bizim özel fotoğraflarımızı kötü amaçlara alet edebilirler.

Peki sorun nedir? Eğer bir fotoğraf veya video gönderirsek, biz kendi cihazımızdan arkadaşımızınkine onun bir kopyasını göndermiş oluyoruz. Arkadaşımızın fotoğrafı başkalarıyla paylaştığını düşünsenize. Her kopya tekrar kopyalanabilir.

Eğer internette bir fotoğraf veya video paylaşıyorsak, onun kopyaları her zaman pek çok cihazda olacak. Biz aslını kendi cihazımızdan silsek bile, diğer kopyalar hala orada olacaklar.

Paylaşım yaptığımızda, gönderilerimiz onu paylaşmak istemediğimiz insanların eline geçebilir.

Bazı insanlar fotoğraflarımızı kullanarak kimliğimizi çalmayı bile deneyebilirler, tıpkı Kimlik Hırsızı'nın yaptığı gibi.

Snapchat çabucak yok olan fotoğraflar paylaşmak için bir uygulama. Ne yazık ki, birkaç küçük numara ile fotoğrafı kaydetmek ve tekrar paylaşmak yine de mümkün. Binlerce snapchat paylaşımı çoktan internete konuldu bile.

Bu da demek oluyor ki, sosyal ağların iyi amaçlarla kullanılabilecekleri gibi, kötü amaçlarla da kullanılabilecekleri ihtimalini her zaman göz önünde bulundurmalıyız. O halde internet üzerinden bir fotoğraf veya video paylaşırken düşünmeliyiz! Kendimize şunu sorabiliriz: Bu fotoğrafı okuldaki panolardan birine koyar mıydım? Eğer cevabımız hayırsa, onu internette paylaşmak da pek iyi bir fikir olmayabilir.

Eğer fotoğrafımızda başka insanlar da bulunuyorsa, paylaşmadan önce onların iznini almalıyız. Çünkü buna karar vermek onların hakkı.

Kendimiz çekmediğimiz fotoğraflar için, onları internette paylaşmadan önce sahibinden izin almalıyız.

## DİJİTAL KAHRAMANLAR VERİ CASUSLARINA KARŞI (V)

## SÜPRİZ ADAM

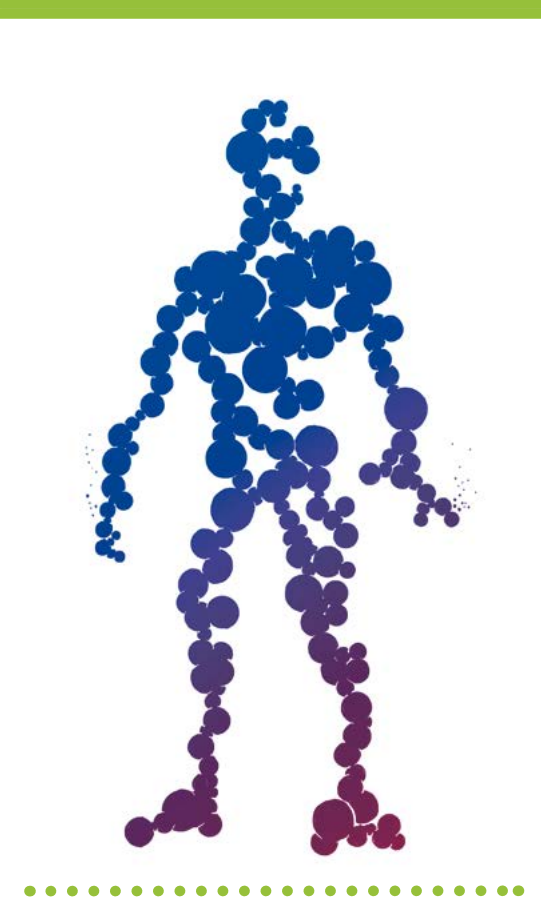

### TAKIM:

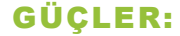

**DIJITAL KAHRAMANLAR** *veri* 

Uzak bir galakside, Entropi gezegeninde doğdu. Kendi türünün tüm üyeleri gibi, dilediğince şekil değiştirme yeteneği var. Rastgele değişen parolalar sayesinde sırlarınızı koruyabiliyor.

### SİLAHLARI:

Temel silahı vücudunun enerji yüklü bölümleri. Onları istediğinde fırlatıp, istediğinde yenileyebilir.

## BİLGİ KAÇAKÇISI

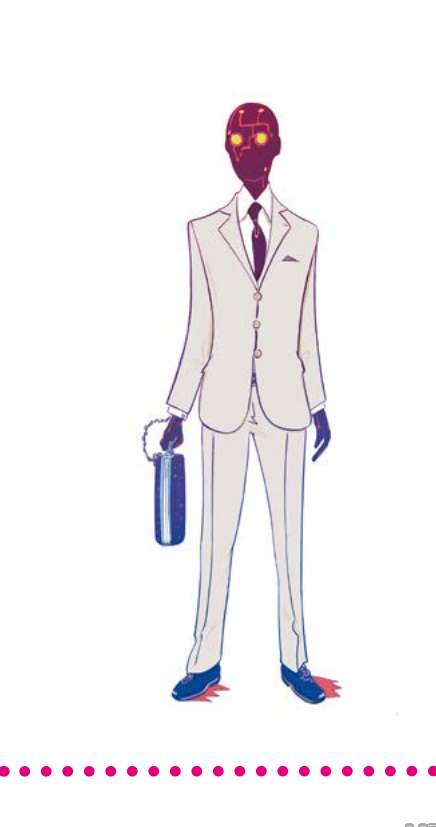

## TAKIM:

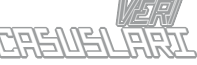

## GÜÇLER:

Çok zengin ve güçleri insanlardan oldukça üstün. Oldukça esnek ve insanüstü bir kuvvete sahip. Değerli kişisel bilgileri (fotoğraf ve mesajlarınız gibi) toplar ve onları karaborsada satar.

## SİLAHLARI:

Çantasında farklı tiplerde silahlar taşıyor.

## Sevdiğimiz Uygulama ve Araçlar

### AKILLI TELEFON UYGULAMALARI

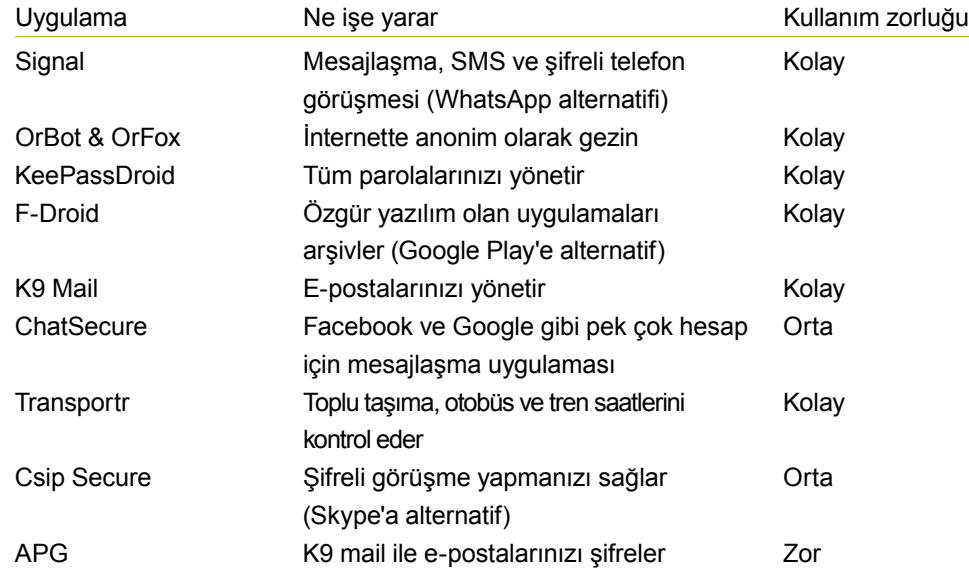

## WINDOWS, MAC VE LINUX İÇİN YAZILIMLAR

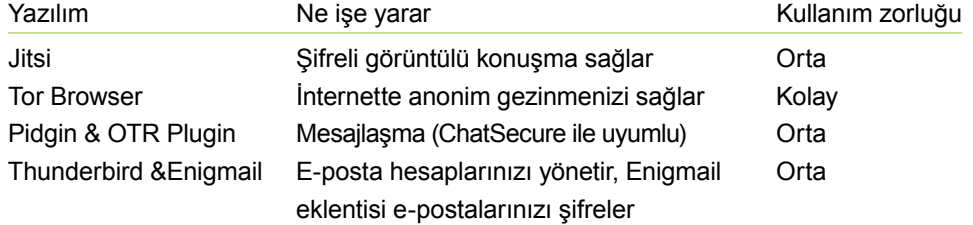

### TARAYICI EKLENTİLERİ

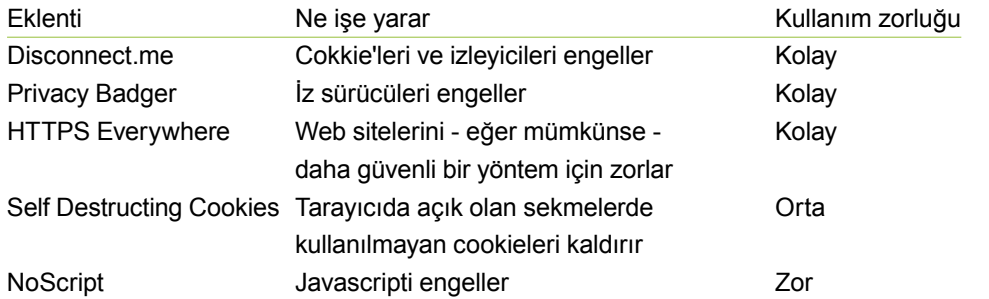

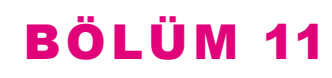

## Signal uygulamalı rehber

Signal özgür bir Android ve<br>
iPhone uygulaması. Kiminle konuştuğumuzu veya ne söylediğimizi gözetlemiyor. Bu uygulamayı, mesajlaşma, arama, fotoğraf ve video, paylaşımı ve bağlantılarımızı paylaşmak için kullanabiliriz.

Güvenli iletişim kurmamızı sağlayan tek uygulama bu değil, ancak kullanımı en kolay olanlarından biri. İşte bunun için 5 basit adımlık uygulamalı eğitim:

1. Play Store (Android) veya App Store (iPhone)'a gidin. »Signal« kelimesini aratın. »Signal Private Messenger« uygulamasını seçin ve »Install« butonuna tıklayın. Kurulduktan sonra, uygulamayı açın.

2. Telefon numaranızı girerek ve >Register< veya >Verify your device< butonuna tıklayarak telefon numaranızı kayıt edin. 6 basamaklı bir kod içeren bir kısa mesaj alacaksınız. O kodu Signal'e girin.

3. Sohbet başlatmak için sağ alt köşedeki kaleme (Android) veya sağ üst köşedeki »+« sembolune (iPhone) tıklayın.

4. Mesajlşmak veya aramak istediğiniz kişiyi seçin.

5. Eğer internet bağlantınız üzerinden gerçekleştirilen güvenli mesajlaşma ile, güvensiz olan SMS arasında geçiş yapmak istiyorsanız; »Send« butonuna bir süre basılı tutun.

İletişim kurduğunuz kişi de Signal kullanıyorsa, çok daha güvenli oluyor. Bir başka Signal kullanıcısı ile kurduğunuz iletişimde internet bağlantınızı kullanırken, Signal kullanıcısı olmayan biri ile olan iletişiminizde dakikalarınızı ve SMS'inizi kullanıyor.

Unutmayın! Tanıdığınız herkesin Signal kullanmasını sağlamak zorunda değilsiniz. Sadece en yakın arkadaşlarınıza ve en çok iletişim kurduğunuz insanlara kurmalarını söyleyin, ve zamanla arkadaşlarımızın daha çoğu kullanmaya başlayacaktır.

Bu kitapçık:

• GlobalGiving.com'daki bireysel bağışçılar -tüm katkılarınızdan dolayı teşekkürler!

• Adessium Foundation ve Open Society Foundations

sayesinde hayata geçti.

Bu döküman Creative Commons 2.0 Lisansı (CC BY 2.0) altında dağıtılmaktadır http://creativecommons.org/licenses/by/2.0/

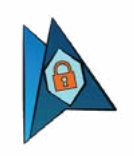

## »İPUCU 6: PAROLA OLARAK…

[R] …harfler ve özel karakterlerden oluşan rastgele bir dizilim seçmeliyim.

[V] …123456789 seçmeliyim - hatırlaması kolay olur.

[D] …rastgele bir kitaptan açtığım rastgele bir sayfadaki ilk kelimeyi seçmeliyim.